# **ACL-Syntax (Login-Knoten)**

#### ന **Verwendung des Storage-Knotens für ACLs**

Der Login-Knoten greift nur über einen NFS-Export auf das GPFS zu, anstelle wie die Rechenknoten und Storage-Knoten nativen Zugriff zu haben. Daher ist die Steuerung der ACLs vom Login-Knoten aus nur eingeschränkt möglich. Es wird daher empfohlen, die Verwaltung der ACLs direkt über den [Storage-Knoten](https://wiki.hhu.de/pages/viewpage.action?pageId=243368127) vorzunehmen.

# Syntax (Login-Knoten)

Die ACLs bestehen aus mehreren Einträgen, welche jeweils die Berechtigungen für einen Nutzer oder eine Nutzergruppe spezifizieren. Zusätzlich zu den Berechtigungen kann die Funktionsweise der ACLs durch einen Typ oder verschiedene Flags beeinflusst werden. Die vollständige Syntax für das auf dem Login-Knoten verwendete nfs4\_setfacl lautet:

#### **nfs4\_setfacl syntax**

type:flags:principal:permissions

# Typ

Es gibt vier verschiedene Typen an ACL-Einträgen, die die Bedeutung der Berechtigungen regeln:

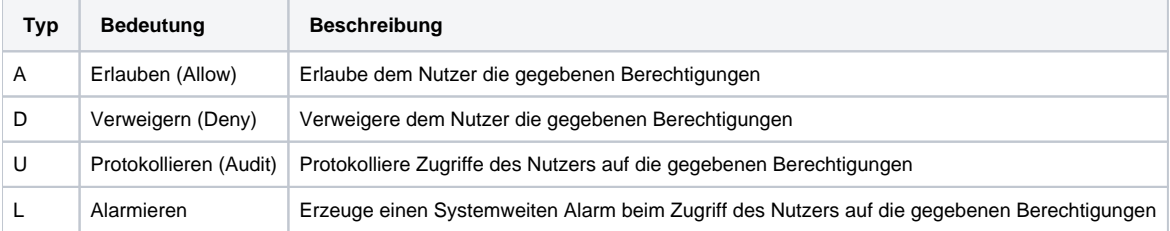

Für uns sind nur die ersten beiden Typen relevant.

#### Flags

Flags steuern z.B. die Weitergabe / Vererbung der ACLs an Unterordner / Dateien, oder erlauben es, eine Nutzergruppe statt einem einzelnen Nutzer zu spezifizieren

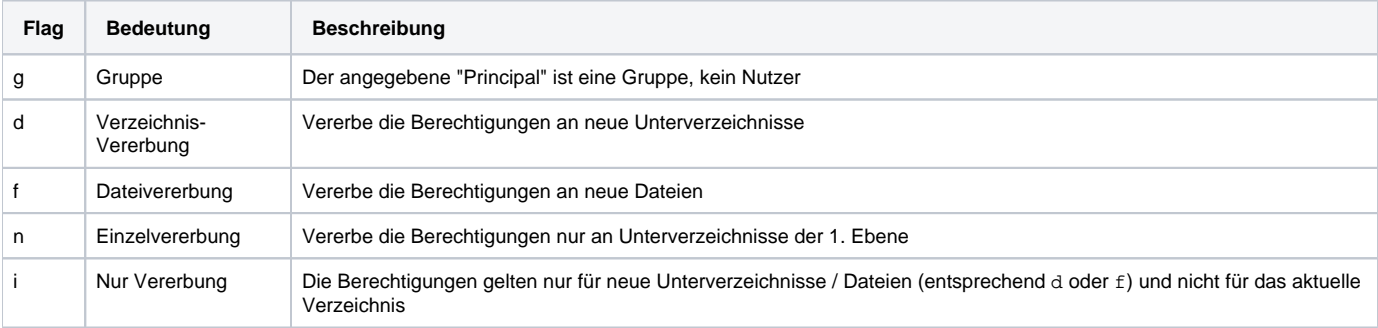

#### Zielnutzer / -gruppe

"Principal" ist der Nutzer (oder die Gruppe bei Verwendung von Flag g) für den die Berechtigungen gelten. Es gibt zusätzlich drei Sondertypen: OWNER@, G ROUP@ und EVERYONE@, die den POSIX-Berechtigungen Besitzer / Gruppe / Andere entsprechen.

## Berechtigungen

Berechtigungen steuern die tatsächlichen Berechtigungen des jeweiligen ACL-Eintrags.

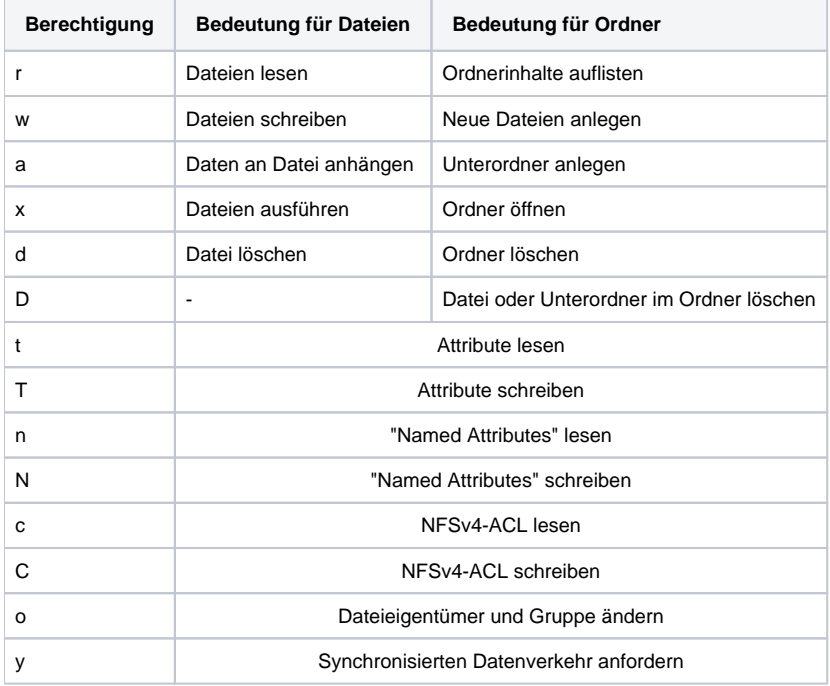

## Ein paar Beispiele

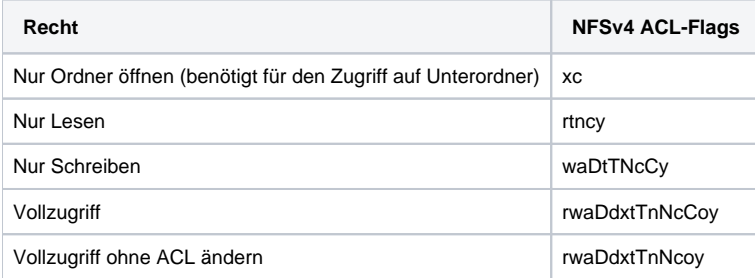

#### **Standard-ACLs**

Standardmäßig werden keine Berechtigungen vererbt. Jede neue Datei / Unterordner wird standardmäßig mit den Standard-ACLs initialisiert, die wie folgt lauten:

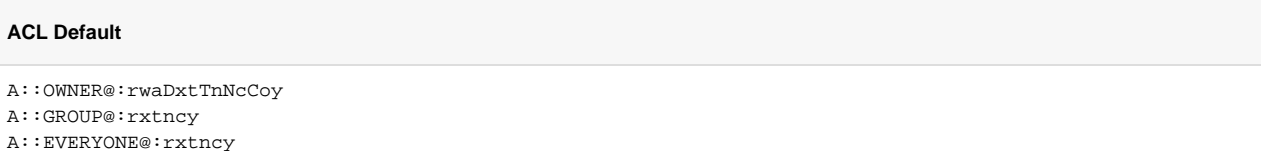

#### **Dateien / Ordner mit einzelnen Nutzern freigeben**

ACLs können sehr gut dazu verwendet werden, um bestimmte Dateien oder Ordnern mit bestimmten Nutzern / Nutzergruppen freizugeben. Eine vollständige ACL für einen Ordner mit zusätzlichen Berechtigungen für einen weiteren Nutzer und Vererbung für zukünftige Unterordner / Dateien könnte beispielsweise so aussehen:

```
ACL Nutzerfreigabe
```

```
A:fd:OWNER@:rwaDdxtTnNcCoy
```

```
A:fd:GROUP@:rxtncy
```

```
A:fd:EVERYONE@:tcy
```

```
A:fd:EigenerNutzername:rwaDxtncy
```

```
A:fd:NeuerNutzername:rwaDxtncy
```
#### **Bestehende Regeln anpassen!**

Beim Hinzufügen von Regeln mit Vererbung (fd) wie in diesem Beispiel erforderlich, ist es wichtig, dass auch die bestehenden Regeln um die Vererbungs-Flags fd erweitert werden. Andernfalls werden nur die Berechtigungen für die hinzugefügten Nutzer vererbt, der Eigentümer der Dateien hat anschließend keinen Zugriff mehr.

Außerdem muss neben der Regel für den neuen Benutzer ebenfalls eine Regel für den eigenen Benutzer hinzugefügt werden. Normalerweise ist der eigene Benutzer über OWNER@ abgedeckt, wenn aber andere Nutzer in dem jetzt freigegebenen Verzeichnis Dateien anlegen, sind diese der Eigentümer (OWNER@) der neuen Dateien, und für den eigenen Benutzer existiert dann keine Regel mehr.

### Siehe auch

Siehe auch: man nfs4\_acl